Cracking Adobe Photoshop is a bit more involved, but it can be done. First, you'll need to download a program called a keygen. This is a program that will generate a valid serial number for you, so that you can activate the full version of the software without having to pay for it. After the keygen is downloaded, run it and generate a valid serial number. Installing Adobe Photoshop is relatively easy and can be done in a few simple steps. First, go to Adobe's website and select the version of Photoshop that you want to install. Once you have the download, open the file and follow the onscreen instructions. Once the installation is complete, you need to crack Adobe Photoshop. To do this, you need to download a crack for the version of Photoshop that you want to use. Once you have the crack, open the file and follow the instructions to apply the crack. After the crack is applied, you can start using Adobe Photoshop. Be sure to back up your files since cracking software can be risky. With these simple steps, you can install and crack Adobe Photoshop.

## [Download File](http://bestsmartfind.com/arenal/bloggers/UGhvdG9zaG9wIDIwMjEUGh/potentiate?ZG93bmxvYWR8TW43WVdneWFIeDhNVFkzTWpVNU1qVTNOSHg4TWpVNU1IeDhLRTBwSUZkdmNtUndjbVZ6Y3lCYldFMU1VbEJESUZZeUlGQkVSbDA=pretreater.pavels&prevails=stiffened)

Windows 7 changes. The desktop, once a cavernous expanse of an over-complex application, is now more pack-rat turtle. The new Start screen is faster than 7 was, but cumbersome, once you start typing. Windows 8.1 changes, but they're still not for purists. Photoshop allows me to take out stuff I don't need in a relatively easy remove-all-things-you-don't-use step, and then flex the Photoshop muscle. You can simply save a couple of new layers, then join them to a blank layer and copy and paste from that layer. The process for saving and easily re-useable layers has improved. The new design is competent, but lacks fizz. None of that matters as long as you're using the application as its designers intended. Unlike the previous version, this release works much more smoothly with hardware other than Intel silicon. Processors with AMD's latest APUs, at least, perform as well as desktops teeming with high-pro processors. A robust family office workflow, and that's what it was designed for: image-editing doodle often. No matter whether you work on the screen or print things out, the smarter two or three Adobe apps work best to streamline your workflow and, as Alex Freymann points out in his review, "combine workflows in surprising new ways." So, I use a variety of different programs; free and commercial. Luckily, the different apps and suites are all CALs, so you just have to pay once and get access to all the apps in their collection. This saves money for nearly all of us. But you pay a little more for the suites and some of the apps. The great thing is you can always go back to your old apps later, perhaps when you've loaded up the apps you need most. And you can use your stuff on any platform. I use Lightroom for organizing my photos and getting them onto my mobile devices; and then Phoshop for work, so I can use it on my Mac, my PCs, iPhones and iPads. The PSD file format, used for essentially all the Photoshop apps, is an "open" file format, so the PSD editors can accommodate and import them from anywhere; and then the apps can load that data into their APS production areas.

## **Photoshop 2021 Download free Cracked [Win/Mac] 2022**

Photoshop is a powerful tool for image creation, editing, and retouching—a specialized art in its own right. It's widely used by professionals and amateur artists for photo editing, retouching, and coloring. Photoshop is best used on a computer running the Microsoft Windows operating system. File format is something that users of Photoshop Creative Cloud no doubt have thought of before. This program is more like a file manager that is used to work with and save the editing work done on images. Moreover, Photoshop widely uses different file formats to store edited images. If you want to use Photoshop for serious work, by all means you'll want the most powerful version of the software. But for casual use, or for use with an older computer, you don't need a powerful tool the Windows version of Photoshop is a good choice if you want to save money. As far as the Mac version of Photoshop goes, you have two options. You can either purchase Sketcher for \$119.99 or you can download Sketchbook Pro free. Both these Photoshop versions come with all of the software tools needed to create graphics, textures, and textures and a lot more but for a price. The browser-based version of Photoshop support all of the features found on its desktop counterpart, and now they run equally as fast. In addition to the tools and features that are found on the desktop Photoshop, you'll find more than a dozen new ones that allow you to edit images quickly in real time. All of these tools are available right in the browser using an HTML5 Canvas element. This gives you a similar experience to editing Photoshop documents in the browser, and opens up new possibilities for content creators that need to see how their work will look as soon as they're finished. e3d0a04c9c

## **Photoshop 2021Keygen For (LifeTime) License Keygen Windows 10-11 [32|64bit] 2022**

Photoshop has a lot of tool options. Use the option in the top menu and you'll find more tools to choose from. It is possible to increase the functionality of Photoshop by activating the tools in the menu or by using the list on the left side of the screen. To display all tools in the list, click on the scancn

You can also organize utilities under different groups, which make the work faster and easier. The help file is a great method to learn Photoshop. It has lots of pages of information that help you make the most advantageous work and protect your work.

Topics covered in this chapter include: Importing images into Photoshop, displaying files, editing files, first time file editing, printing, saving files, editing layers and adjustments, moving, editing, and saving files, working with bitmap images, and creating vector graphics. The announcement follows the addition of over 65 features since the release of Photoshop on the web last year, including searchable layers, a one-click cropping tool, and enhanced cloning capabilities. The faster adoption of features aimed at users of Photoshop and Photoshop Elements on the web has fueled the significant demand for Photoshop on the platform, and a decade after its introduction on the web, we anticipate an even greater adoption of Photoshop on the web for photographers. "In order to have a more powerful tool at their fingertips, professionals are being inexorably drawn to Photoshop on the web, so they can achieve even better results," said David Wadhwani, Adobe vice president of Marketing. "By combining the power of Creative Cloud and Photoshop, Photoshop on the web offers users far more capability and the freedom to work, collaborate and create on the fly."

photoshop download for pc windows 8 photoshop free download for pc windows 8.1 photoshop 8.0 download for pc photoshop download for pc windows 8.1 photoshop download free for pc windows 7 crack adobe photoshop 7.0 crack download for pc adobe photoshop torrentz2 download for pc photoshop download pc filehippo photoshop download for pc adobe photoshop download pc free

Since the release of ACD, your Photoshop.PSD file can now be imported into Adobe Illustrator. The Photoshop file can be opened in Illustrator to check the file integrity. You can now save the image from Photoshop directly to a PDF, PNG, and all other popular image formats. You can now output pdf files up to 300% larger than before. The resolution of the image file can be reduced down to 100% when required. Photo shines is a new feature in Adobe Photoshop CC 2019. To enable it, go to: Edit> Proceed> Photo shines. Then, you'll see a list of available photo shapes. Choose from a collection of predesigned photo shapes. Open the files in Photoshop, and then choose a photo shape desired. New preset blends are available to make it easier to create composite images. With the new features, Adobe Photoshop CC 2019 is the most powerful and flexible editing software in the world. With many new and powerful features integrated in the software, Photoshop CC 2019 is now the best, most powerful and most flexible image and graphic editing software. The new powerful features will provide you with a better experience with your existing photo editing process. You can use vast resources and work with Photoshop CC 2019 to

turn your everyday work into a professional image editor. With the basic feature, you can select from a range of features that generate great images and replace an unprepared asset. The best tool, the new Import photos and videos allows you to easily connect your image from your mobile device, computer, or tablet to Photoshop CC 2019 in one step. You can use the world's most versatile and powerful software to edit and modify and transform your photographs and videos. With more than one hundred features, the beauty mode will help you track beauty in your photos and get new creative ideas. And the Photoshop team has expanded an entire new set of features to help you create captivating stories.

Adobe XD for wireframing— available in Adobe XD1, the cloud or as a desktop application—helps designers collaborate faster and more efficiently. It enables them to create and share an interactive wireframe within just a few clicks. Designers can easily add visual elements such as icons, buttons, and images to the mobile-ready wireframe to create a user-friendly product in no time. Adobe Lightroom is a versatile software application for photographers, retouching professionals, and others who want to organize, edit, and preserve the images in their digital libraries. Lightroom provides powerful nondestructive editing tools to make it simple to adjust tones, colors, and other aspects of a photo. It also offers a variety of tools to create and organize images, and quickly locate information. Lightroom is also part of the Adobe Creative Cloud subscription service. The world's most popular presentation tool, Adobe Presenter, now lets creatives share their creations with live audiences. With the new Adobe Presenter mobile app, you can create and share more than ever before, whether you're on the go or at the office. With live audio and video capabilities, you can even customize your presentation with captions and voiceovers. And in the cloud, you can access your presentations from any device, like iPad, iPhone, or Android. Elements 20.3 also adds a number of new features specifically designed to enhance the experience of video editing, such as a new "Video Highlights" tool that lets you pull from all parts of a video, a new video stabilizer and a new "Red Shot" tool for removing the color from extremely bright areas of a still image.

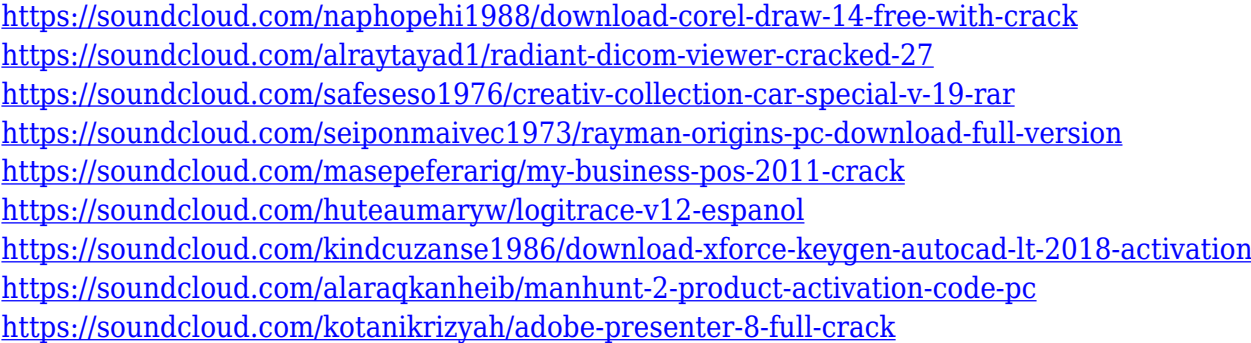

Building upon the power of Adobe Creative Cloud for nearly ten years, Photoshop cc on the web gives Photoshop users more options to create, work, and connect than ever before. It gives them more ways to collaborate and work together on large documents, on any device from anywhere, including the cloud. Anyone from the most novice to the most advanced user can use the webbased editor's features to create and edit images on the life-sized canvas of the web and without the plugins, limitations and cost of the desktop edition. Until now, the only way to create and edit documents and images for the desktop and browser was to download and install the full-featured Adobe Creative Cloud app. Photoshop cc on the web now provides core features and capabilities

Photoshop cc on the desktop offers, which include the same native file format support, unlimited undo history, layer functionality, flattened layers and sharing. With Share for Review, anyone on any device can collaborate, view intermediate images and review updates to any image on the desktop, cloud, or web. Of course, all of the features available in Adobe Photoshop on the desktop are also available on the web, including desktop version-specific features such as layers and Smart Objects. Photoshop cc on the web also includes a few features not yet available in the desktop app, such as features that have been specifically designed to work with mobile devices, including a new native file format and image orientation functionality.

[https://helloenquiry.in/wp-content/uploads/2023/01/Adobe-Photoshop-CS6-Serial-Key-Cracked-2022.](https://helloenquiry.in/wp-content/uploads/2023/01/Adobe-Photoshop-CS6-Serial-Key-Cracked-2022.pdf) [pdf](https://helloenquiry.in/wp-content/uploads/2023/01/Adobe-Photoshop-CS6-Serial-Key-Cracked-2022.pdf)

<https://elegatestore.com/wp-content/uploads/2023/01/xilerei.pdf>

[https://www.handmademarket.de/wp-content/uploads/2023/01/Adobe-Photoshop-Cs-80-Free-Downlo](https://www.handmademarket.de/wp-content/uploads/2023/01/Adobe-Photoshop-Cs-80-Free-Download-For-Windows-7-64-Bit-HOT.pdf) [ad-For-Windows-7-64-Bit-HOT.pdf](https://www.handmademarket.de/wp-content/uploads/2023/01/Adobe-Photoshop-Cs-80-Free-Download-For-Windows-7-64-Bit-HOT.pdf)

<http://efekt-metal.pl/?p=1>

<https://turbulentelevenvansissi.nl/wp-content/uploads/2023/01/kayshan.pdf>

<https://alaediin.com/wp-content/uploads/2023/01/reilyes.pdf>

<https://www.ahmedabadclassifieds.in/wp-content/uploads/2023/01/frydgeno.pdf>

<http://lights-crystal.com/adobe-photoshop-cs6-free-download-direct-link-install/>

[https://cambodiaonlinemarket.com/adobe-photoshop-7-0-free-download-for-windows-10-laptop-better](https://cambodiaonlinemarket.com/adobe-photoshop-7-0-free-download-for-windows-10-laptop-better/) [/](https://cambodiaonlinemarket.com/adobe-photoshop-7-0-free-download-for-windows-10-laptop-better/)

[https://lilswanbaby.com/wp-content/uploads/2023/01/Adobe-Photoshop-2021-Version-223-With-Licen](https://lilswanbaby.com/wp-content/uploads/2023/01/Adobe-Photoshop-2021-Version-223-With-License-Key-WinMac-last-releAse-2023.pdf) [se-Key-WinMac-last-releAse-2023.pdf](https://lilswanbaby.com/wp-content/uploads/2023/01/Adobe-Photoshop-2021-Version-223-With-License-Key-WinMac-last-releAse-2023.pdf)

<https://mondetectiveimmobilier.com/2023/01/02/photoshop-download-for-windows-7-32-bit-free-new/> [https://fontjedi.com/wp-content/uploads/2023/01/Adobe-Photoshop-8-Download-For-Windows-7-BEST](https://fontjedi.com/wp-content/uploads/2023/01/Adobe-Photoshop-8-Download-For-Windows-7-BEST.pdf) [.pdf](https://fontjedi.com/wp-content/uploads/2023/01/Adobe-Photoshop-8-Download-For-Windows-7-BEST.pdf)

[https://bakedenough.com/wp-content/uploads/2023/01/Photoshop\\_CS5.pdf](https://bakedenough.com/wp-content/uploads/2023/01/Photoshop_CS5.pdf)

<https://mylegalbid.com/adobe-photoshop-7-zero-serial-quantity-obtain-free-verified/>

<https://kitarafc.com/photoshop-express-editor-free-download-for-windows-7-link/>

[https://ignitethemic.com/wp-content/uploads/Adobe-Photoshop-Download-For-Windows-10-Free-POR](https://ignitethemic.com/wp-content/uploads/Adobe-Photoshop-Download-For-Windows-10-Free-PORTABLE.pdf) [TABLE.pdf](https://ignitethemic.com/wp-content/uploads/Adobe-Photoshop-Download-For-Windows-10-Free-PORTABLE.pdf)

<https://dorisclothing.com/photoshop-elements-2013-download-free/>

[http://www.dblxxposure.com/wp-content/uploads/2023/01/Photoshop-CC-Keygen-Incl-Product-Key-Fo](http://www.dblxxposure.com/wp-content/uploads/2023/01/Photoshop-CC-Keygen-Incl-Product-Key-For-PC-3264bit-2022.pdf) [r-PC-3264bit-2022.pdf](http://www.dblxxposure.com/wp-content/uploads/2023/01/Photoshop-CC-Keygen-Incl-Product-Key-For-PC-3264bit-2022.pdf)

[https://sourav.info/wp-content/uploads/2023/01/Adobe\\_Photoshop\\_7\\_Download\\_For\\_Windows\\_7\\_Extr](https://sourav.info/wp-content/uploads/2023/01/Adobe_Photoshop_7_Download_For_Windows_7_Extra_Quality.pdf) [a\\_Quality.pdf](https://sourav.info/wp-content/uploads/2023/01/Adobe_Photoshop_7_Download_For_Windows_7_Extra_Quality.pdf)

<http://www.jniusgroup.com/?p=7353>

[https://www.hradkacov.cz/wp-content/uploads/2023/01/Adobe-Photoshop-2020-version-21-Download](https://www.hradkacov.cz/wp-content/uploads/2023/01/Adobe-Photoshop-2020-version-21-Download-free-With-Full-Keygen-Serial-Number-Full-Torrent.pdf)[free-With-Full-Keygen-Serial-Number-Full-Torrent.pdf](https://www.hradkacov.cz/wp-content/uploads/2023/01/Adobe-Photoshop-2020-version-21-Download-free-With-Full-Keygen-Serial-Number-Full-Torrent.pdf)

<https://grandvenetianvallarta.com/adobe-photoshop-graphic-design-software-free-download-repack/> [https://voxpopuli.kz/wp-content/uploads/2023/01/photoshop-2021-version-2243-serial-key-for-window](https://voxpopuli.kz/wp-content/uploads/2023/01/photoshop-2021-version-2243-serial-key-for-windows-x64-2022.pdf) [s-x64-2022.pdf](https://voxpopuli.kz/wp-content/uploads/2023/01/photoshop-2021-version-2243-serial-key-for-windows-x64-2022.pdf)

[https://elegatestore.com/wp-content/uploads/2023/01/Photoshop\\_CC\\_2015\\_version\\_18-1.pdf](https://elegatestore.com/wp-content/uploads/2023/01/Photoshop_CC_2015_version_18-1.pdf) [https://homeworks.ng/wp-content/uploads/2023/01/Adobe\\_Photoshop\\_2020\\_version\\_21-1.pdf](https://homeworks.ng/wp-content/uploads/2023/01/Adobe_Photoshop_2020_version_21-1.pdf)

<https://bodhirajabs.com/photoshop-3d-objects-download-free-link/>

<https://mentorus.pl/photoshop-download-free-in-pc-upd/>

<https://www.sneslev-ringsted.dk/photoshop-pro-free-download-for-pc-portable/> <http://lamu360.com/2023/01/02/adobe-photoshop-cc-portable-free-download-filehippo-upd/> [https://sahabatpare.com/photoshop-2022-version-23-4-1-download-crack-lifetime-activation-code-for-](https://sahabatpare.com/photoshop-2022-version-23-4-1-download-crack-lifetime-activation-code-for-pc-64-bits-lifetime-patch-2022/)

[pc-64-bits-lifetime-patch-2022/](https://sahabatpare.com/photoshop-2022-version-23-4-1-download-crack-lifetime-activation-code-for-pc-64-bits-lifetime-patch-2022/) <http://rayca-app.ir/photoshop-download-gratis-mac-link/> <https://studiblog.net/wp-content/uploads/2023/01/Photoshop-7-Download-Free-NEW.pdf> [https://rincontarea.info/download-free-adobe-photoshop-2021-version-22-5-1-license-key-patch-with-s](https://rincontarea.info/download-free-adobe-photoshop-2021-version-22-5-1-license-key-patch-with-serial-key-last-release-2023/) [erial-key-last-release-2023/](https://rincontarea.info/download-free-adobe-photoshop-2021-version-22-5-1-license-key-patch-with-serial-key-last-release-2023/) [https://chessjunkies.net/wp-content/uploads/2023/01/Adobe\\_Photoshop\\_CC\\_2015\\_version\\_17-1.pdf](https://chessjunkies.net/wp-content/uploads/2023/01/Adobe_Photoshop_CC_2015_version_17-1.pdf) <https://alaediin.com/wp-content/uploads/2023/01/belally.pdf> <https://blackskillset.business/wp-content/uploads/2023/01/manrowi.pdf> [http://www.jbdsnet.com/wp-content/uploads/2023/01/Photoshop-Download-Windows-Xp-Free-VERIFI](http://www.jbdsnet.com/wp-content/uploads/2023/01/Photoshop-Download-Windows-Xp-Free-VERIFIED.pdf) [ED.pdf](http://www.jbdsnet.com/wp-content/uploads/2023/01/Photoshop-Download-Windows-Xp-Free-VERIFIED.pdf) [https://insenergias.org/wp-content/uploads/2023/01/Adobe-Photoshop-70-Download-For-Windows-7-6](https://insenergias.org/wp-content/uploads/2023/01/Adobe-Photoshop-70-Download-For-Windows-7-64-Bit-Filehippo-EXCLUSIVE.pdf) [4-Bit-Filehippo-EXCLUSIVE.pdf](https://insenergias.org/wp-content/uploads/2023/01/Adobe-Photoshop-70-Download-For-Windows-7-64-Bit-Filehippo-EXCLUSIVE.pdf) <https://www.ronenbekerman.com/wp-content/uploads/2023/01/yardkaf.pdf> [http://adomemorial.com/wp-content/uploads/Photoshop-2021-Version-2243-With-Keygen-finaL-versio](http://adomemorial.com/wp-content/uploads/Photoshop-2021-Version-2243-With-Keygen-finaL-version-2022.pdf) [n-2022.pdf](http://adomemorial.com/wp-content/uploads/Photoshop-2021-Version-2243-With-Keygen-finaL-version-2022.pdf)

Several new features are rumored to be coming to Photoshop's desktop version, including the ability to draw on images in the browser in real time. Adobe is also working on a new feature called "Adobe Sensei," which uses artificial intelligence to help improve a selection in real time. If you're looking to edit some beautiful photos on your phone or tablet, look no further than Photoshop Express. It's a streamlined version of Photoshop, designed to eliminate the clutter. Just open the app and pre-selected filters will crop, rotate and otherwise fix almost any photo shot on a wide range of devices. Without a doubt, the difference between Lightroom and Photoshop is how well they interact with non-photographers. Photoshop is an advanced, but powerful editing tool with its own set of tools that can provide a lot more power than Lightroom. In fact, Photoshop is a professional-level photo editing software that is used to correct mistakes, enhance the quality of your photos and present them in ways no other editing software can. No matter your budget is, if you are a frequent traveler, then you probably already know that hotels with in-room security cameras allow guests to use their own personal cameras to photograph their stay for free that will be erased after the checkout. On the other hand, security cameras are common in most homes and businesses, but did you know that you can use your personal camera any time you want and not have to worry if you have an internet connection? The truth is, there are a few simple steps to do it with Adobe Photoshop. Step 1: Connect your camera to computer.